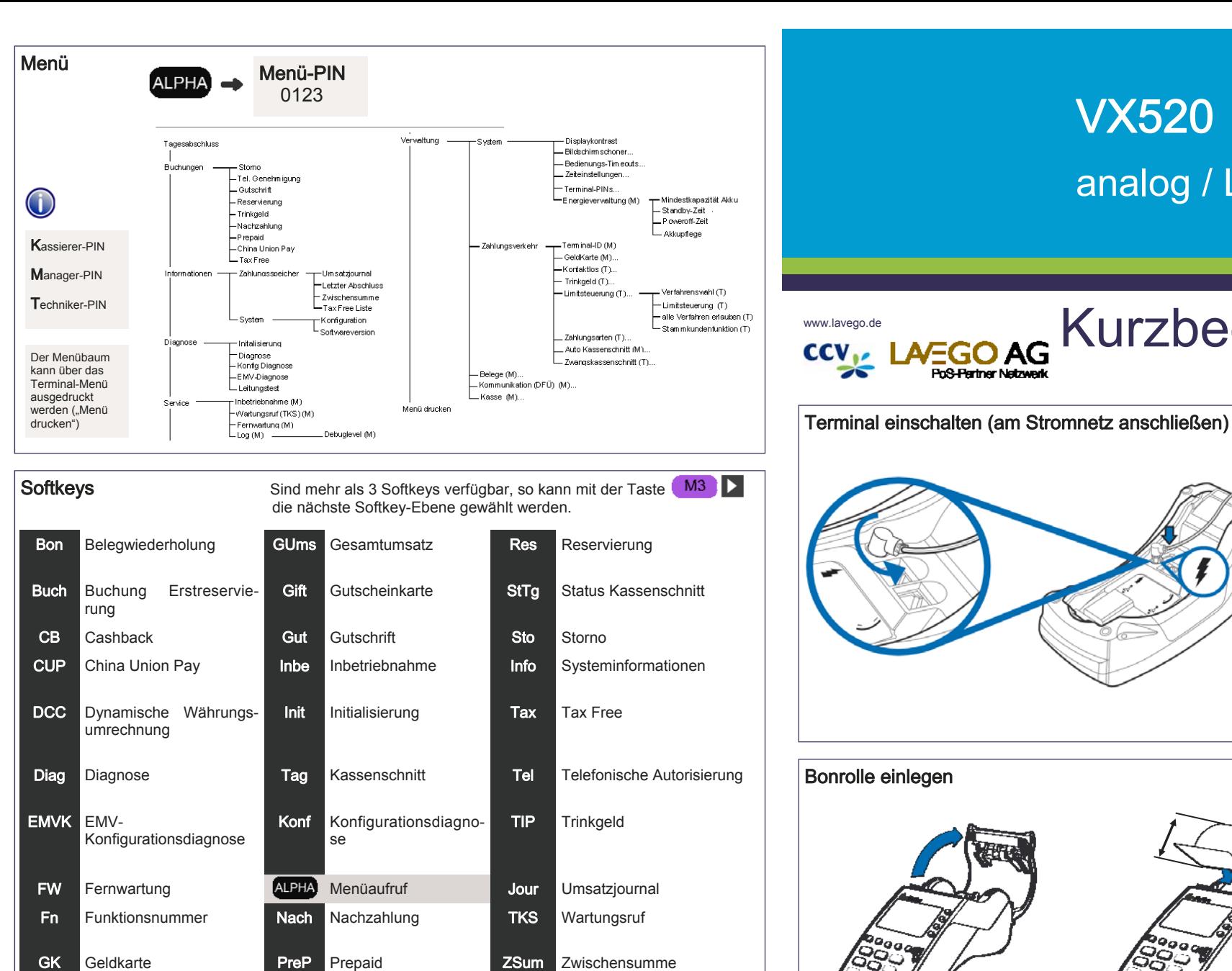

## $\vert$  Hotline: $(0800)$  5858006 (gebührenfrei) Terminal-ID:

Seite 4 Seite 1 © CCV Deutschland GmbH und LAVEGO AG, Alle Rechte vorbehalten. Änderungen vorbehalten. Abbildungen ähnlich. Verwendete Produktnamen sind Warenzeichen oder eingetragene Warenzeichen der jeweiligen Inhaber. Ausgabe 1.1 Stand November 2012

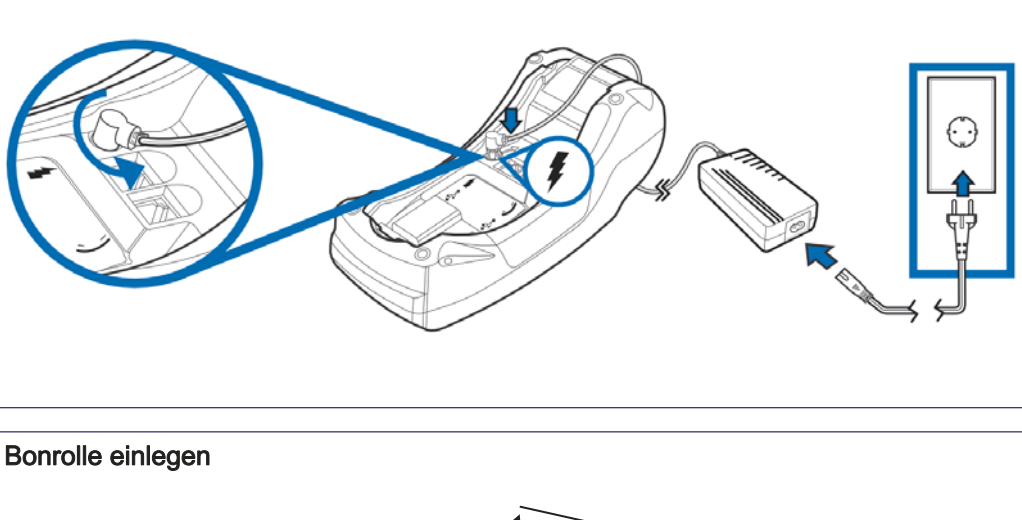

VX520

**PoS-Pertner Netzwerk** 

 $\overline{\phantom{a}}$ 

analog / LAN / ISDN

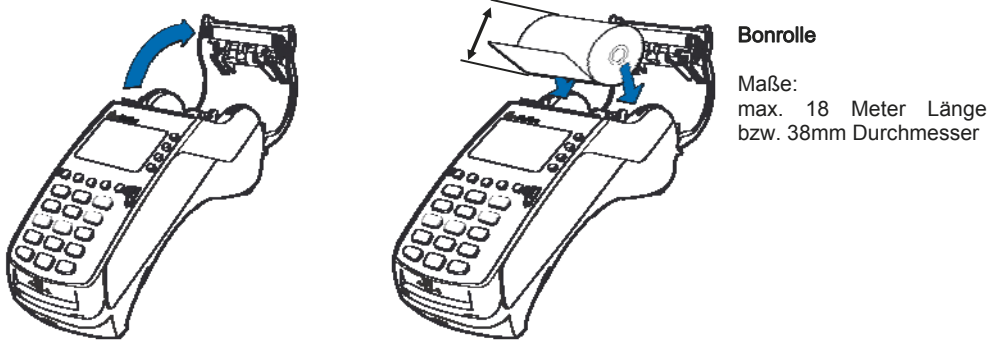

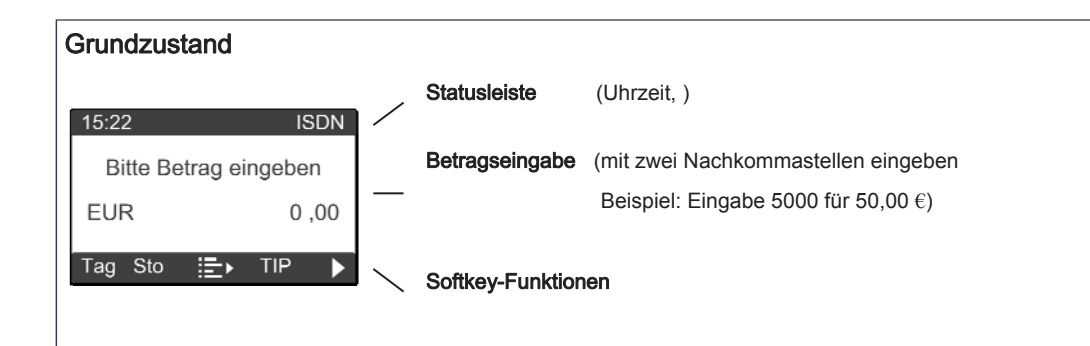

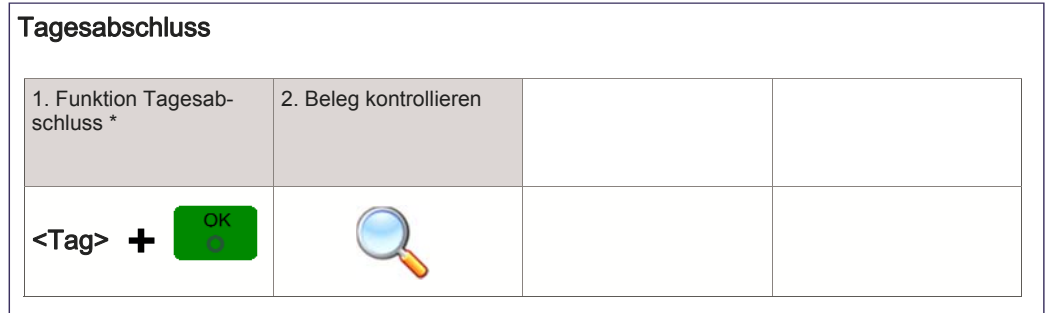

\*Im Falle vorh. GeldKarten-Umsätze erfolgt im Anschluss an den Kassenschnitt die GeldKarteneinreichung.

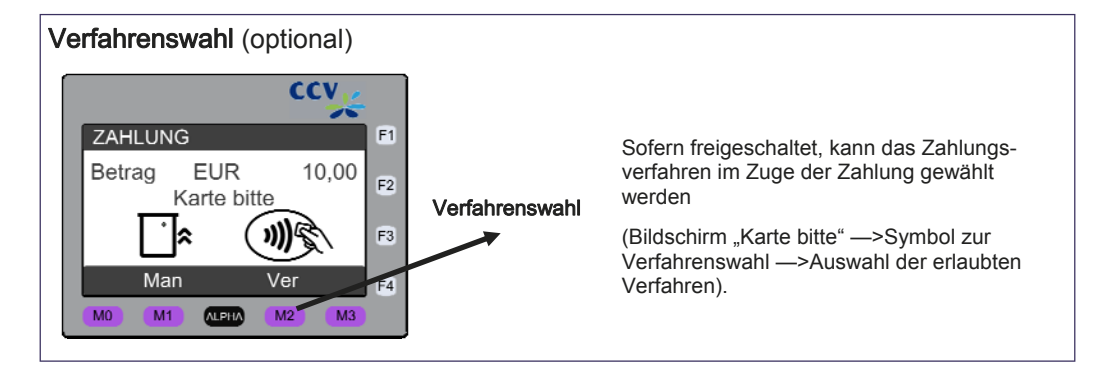

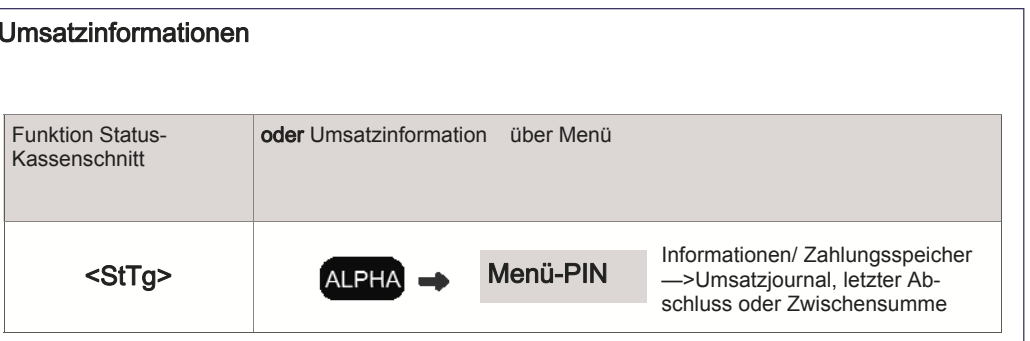

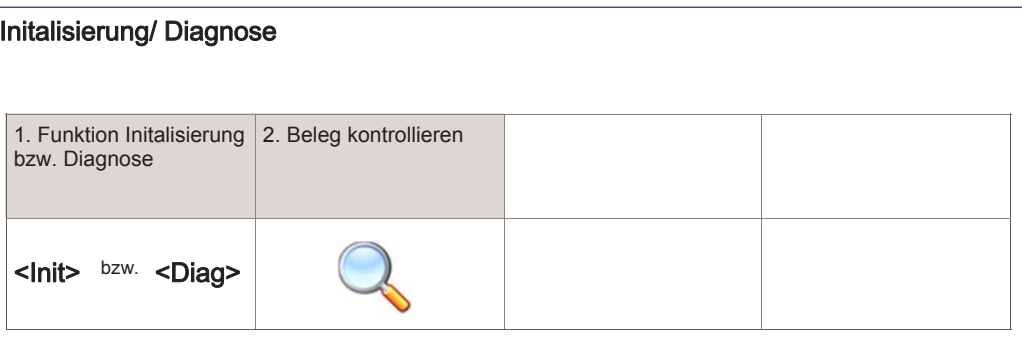

Karte einlesen Chip-Karte stecken Magnetstreifen-Karte (Chip nach oben) zügig durchziehen (Magnetstreifen links unten)

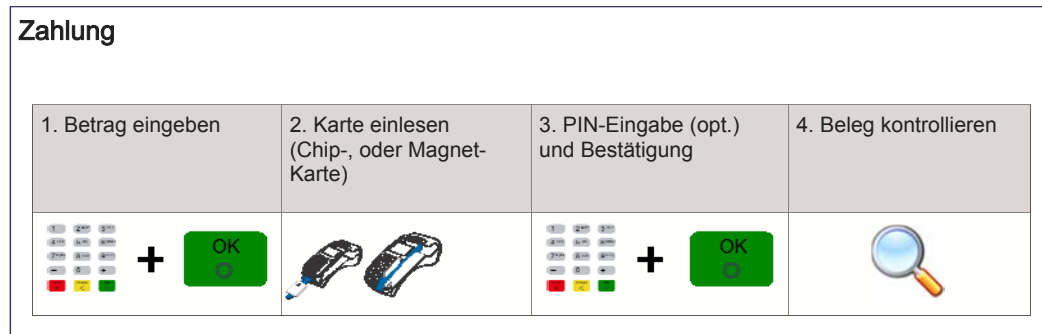

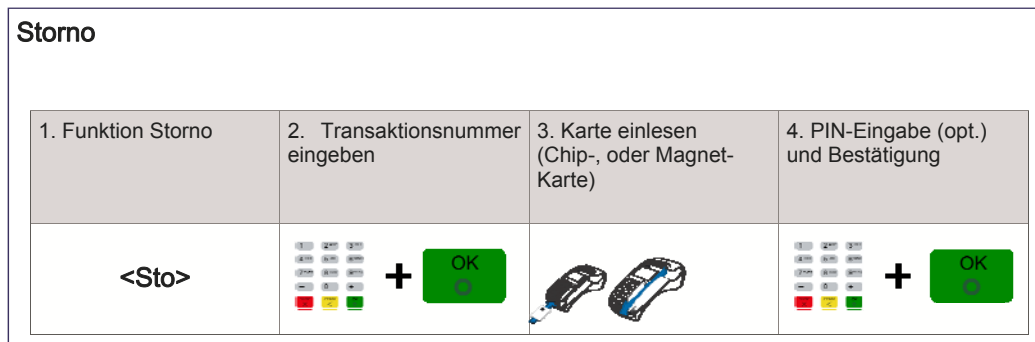